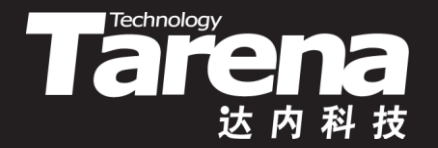

# **Unix系统高级编程**

#### **文件的高级操作 Unit12**

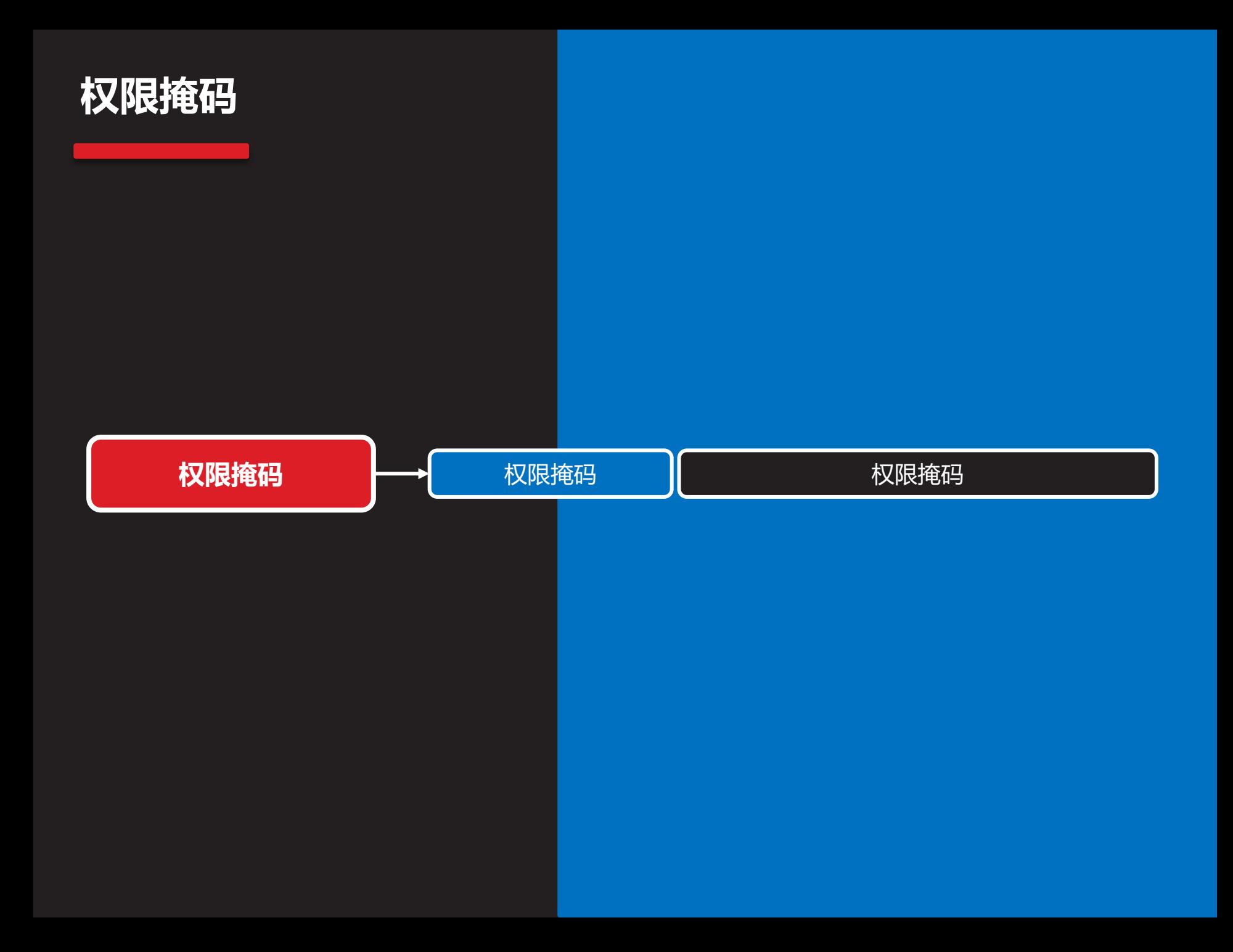

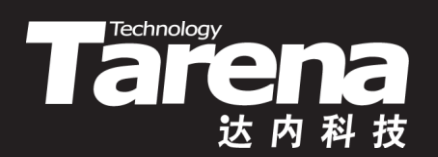

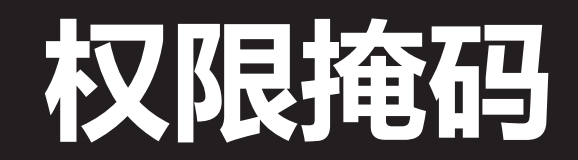

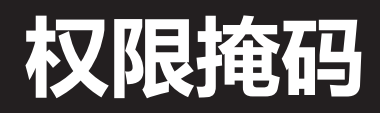

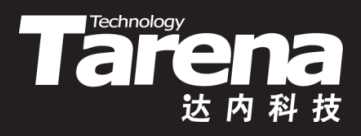

• 设置调用进程的权限掩码

**#include <sys/stat.h>**

**mode\_t umask (mode\_t cmask);**

**永远成功,返回原来的权限掩码** 

- **cmask**:新权限掩码
- 进程的权限掩码会屏蔽掉该进程创建文件时指定的权限
	- 如创建文件时指定权限0666,进程权限掩码0022,所创 建文件的实际权限为: 0666&~0022=0644 (rw-r--r--)
- · 调用umask函数可以人为改变调用进程的权限掩码, 如 改为0000,则不屏蔽任何权限

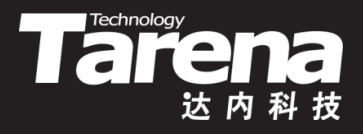

## **权限掩码(续1)**

- 例如
	- 希望屏蔽掉所有用户对该文件的写和执行权限 umask (0333);
	- 或者写成
		- umask (S\_IWUSR | S\_IXUSR | S\_IWGRP | S\_IXGRP | S\_IWOTH | S\_IXOTH);
	- 其中用于表示权限位的宏定义与stat函数完全一致
- 注意,权限掩码是进程的属性之一,umask函数所影响 的仅仅是调用该函数的进程,对其父进程,比如Shell进 程,没有任何影响

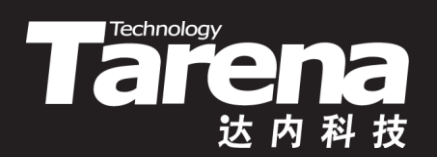

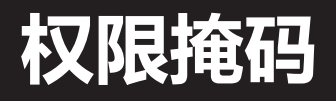

#### 【参见: umask.c】

• 权限掩码

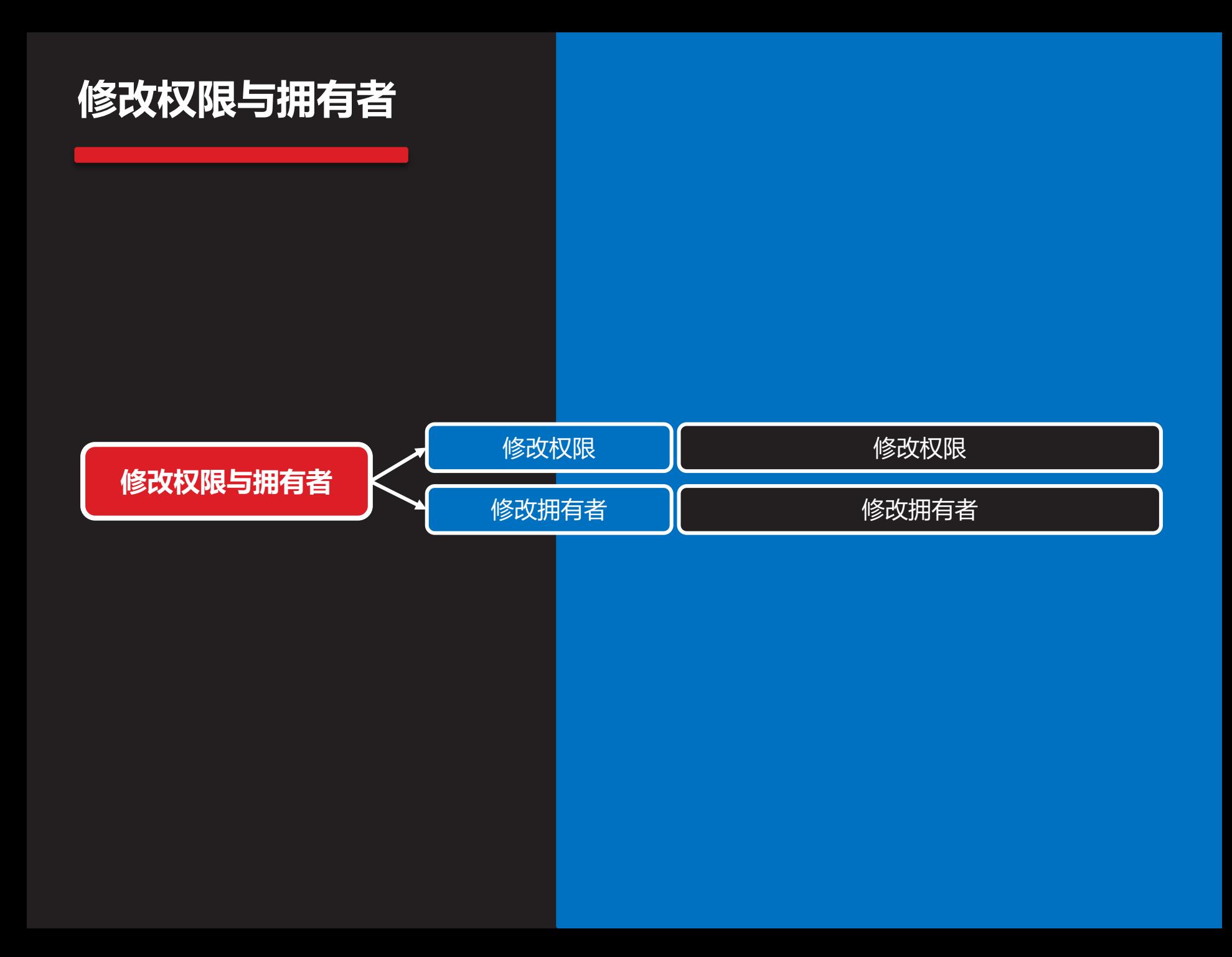

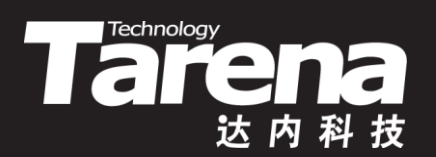

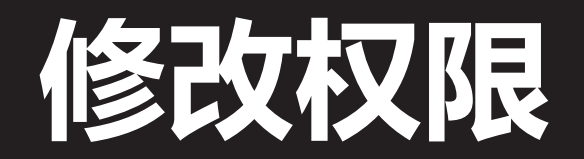

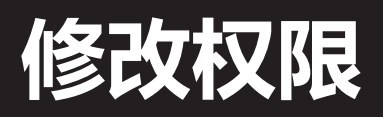

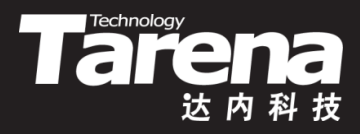

• 修改指定文件的权限

**#include <sys/stat.h>**

**int chmod (const char\*** *path***, mode t** *mode***); int fchmod (int fd, mode\_t mode);**

**成功返回0,失败返回-1**

- **path**:文件路径
- **mode**:文件权限
- **fd**:文件描述符
- 调用进程的有效用户ID必须与文件的拥有者用户ID匹配, 或者是root用户,才能修改该文件的权限,且受权限掩 码的影响

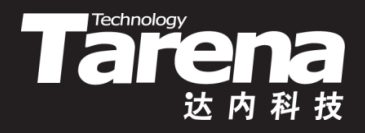

## **修改权限(续1)**

- 例如
	- 设置文件的权限为rwSr-sr-T,即拥有者用户可读可写不可 |执行,拥有者组可读不可写可执行,其它用户可读不可写 不可执行,同时带有设置用户ID位、设置组ID位和粘滞位 fchmod (fd, 07654);
	- 或者写成
		- fchmod (fd, S\_IRUSR | S\_IWUSR | S\_IRGRP | S\_IXGRP | S\_IROTH | S\_ISUID | S\_ISGID | S\_ISVTX);
	- 其中用于表示权限位的宏定义与stat函数完全一致

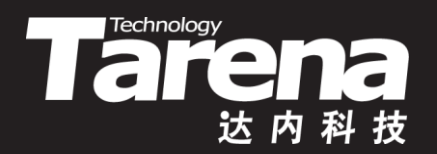

## **修改权限**

• 修改权限

#### 【参见: chmod.c】

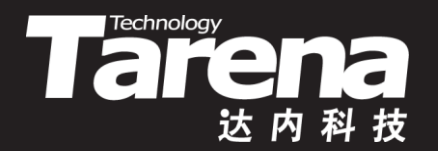

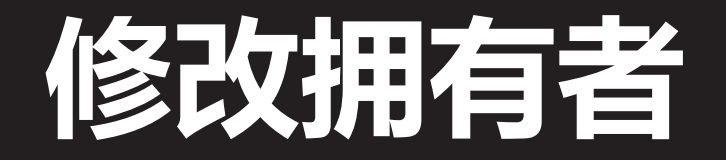

### **修改拥有者**

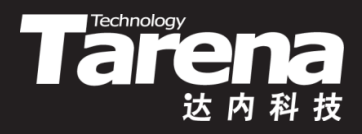

• 修改指定文件的拥有者用户和(或)拥有者组

**#include <unistd.h>**

**int chown (const char\* path, uid\_t owner, gid\_t group); int fchown (int fd, uid\_t owner, gid\_t group); int lchown (const char\* path, uid\_t owner, gid\_t group);**

**成功返回0,失败返回-1**

- **path**:文件路径
- **owner**:拥有者用户ID, -1表示不修改
- **group**:拥有者组ID, -1表示不修改
- **fd**:文件描述符

• lchown与另两个函数的区别仅在于它不跟踪符号链接

## **修改拥有者(续1)**

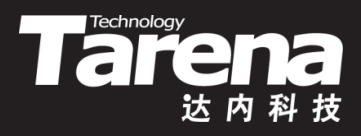

- 如果调用进程的有效用户ID为root用户,则它可以任意 修改任何文件的拥有者用户和组
- 如果调用进程的有效用户ID为普通用户,则它只能把自 己名下文件的拥有者组改为自己隶属的某个组
- 例如
	- chown ("readme", -1, 1002);

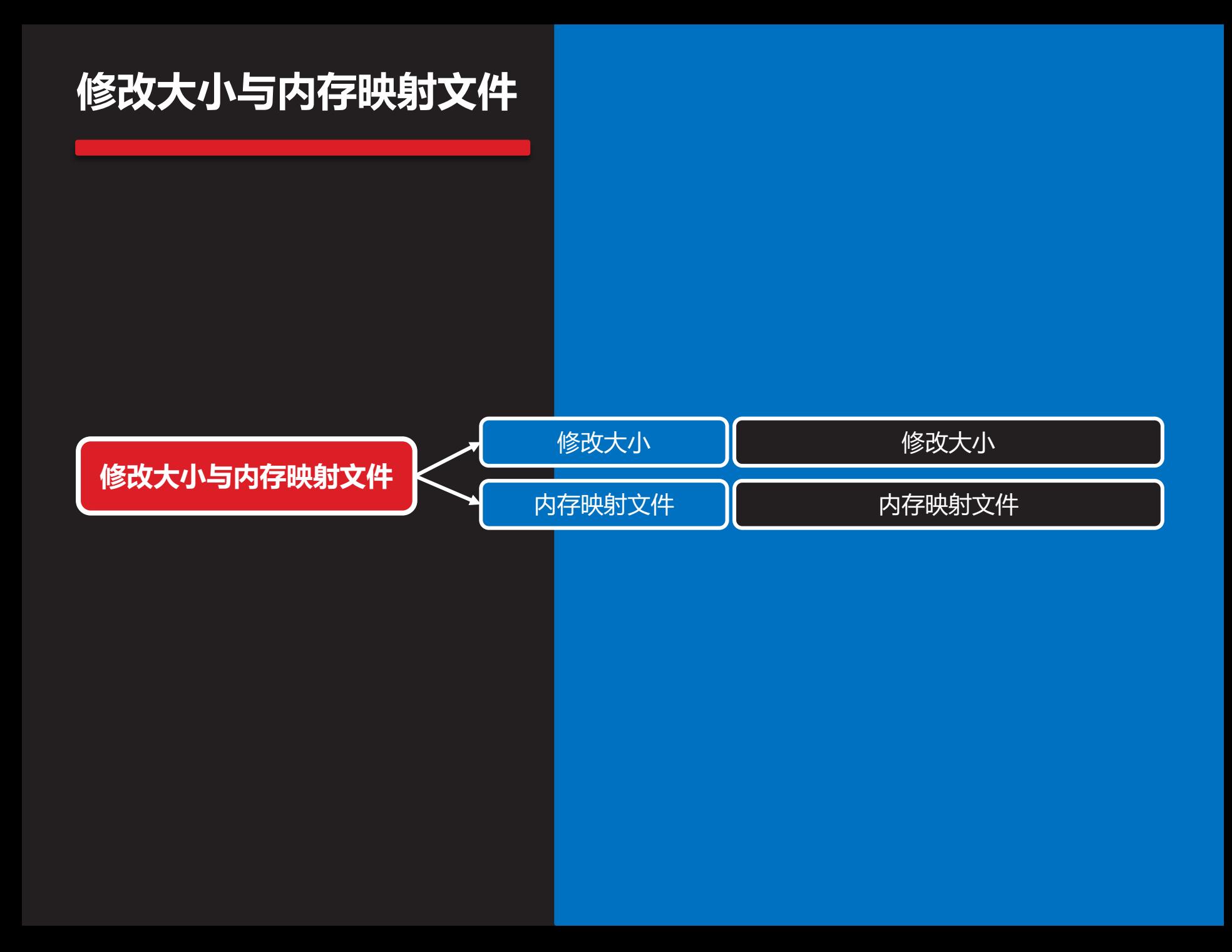

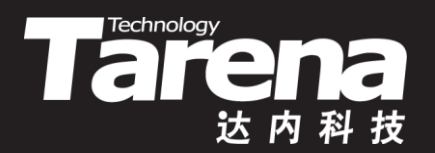

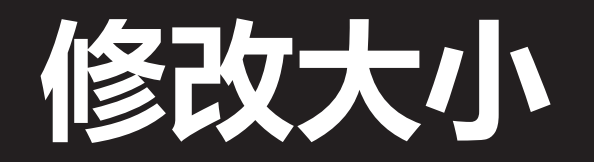

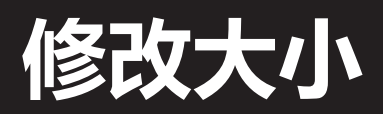

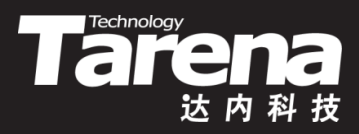

• 修改指定文件的大小

#### **#include <unistd.h>**

**int truncate (const char\* path, off\_t length); int ftruncate (int fd, off\_t length);**

**成功返回0,失败返回-1**

- **path**:文件路径
- **length**:文件大小
- **fd**:文件描述符
- 该函数既可以把文件截短,也可以把文件加长,对于后 者,新增加的部分全部用数字0填充

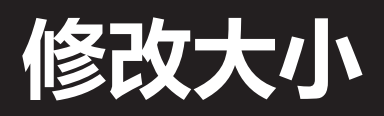

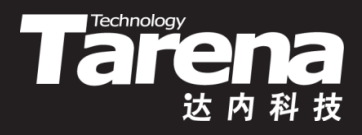

- 例如
	- 学生信息文件中存有大量学生记录(STUDENT), 从中删除 第5个学生的记录(假设该记录存在) STUDENT student; lseek (fd, 5 \* sizeof (student), SEEK\_SET); while (read (fd, &student, sizeof (student) > 0) { lseek (fd, -2 \* sizeof (student), SEEK\_CUR); write (fd, &student, sizeof (student)); lseek (fd, sizeof (student), SEEK\_CUR); } ftruncate (fd, lseek (fd, 0, SEEK\_CUR) - sizeof (student));

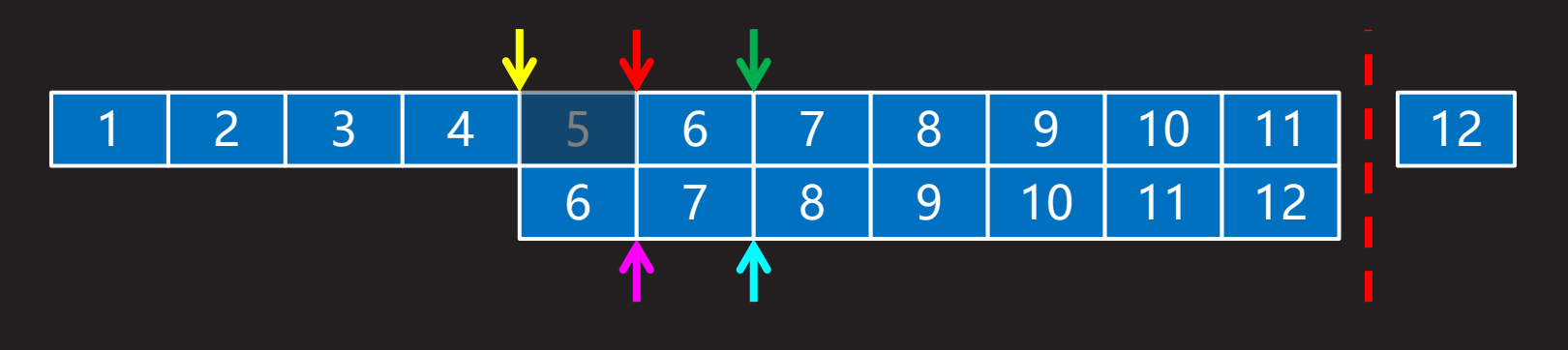

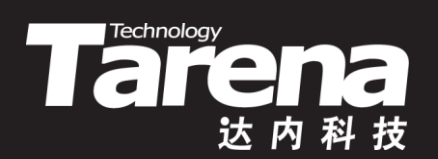

## **内存映射文件**

### **内存映射文件**

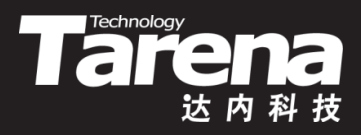

建立虚拟内存到物理内存或文件的映射

**#include <sys/mman.h>**

**void\* mmap (void\* start, size\_t length, int prot, int flags, int fd, off\_t offset);**

**成功返回映射区内存起始地址,失败返回MAP\_FAILED(-1)**

- <u>- *start*: 映射区内存起始地址, NULL系统自动选定后返回</u>
- **length**:映射区字节长度,自动按页(4K)圆整

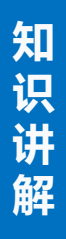

### **内存映射文件(续1)**

**Table 1999** 

- 创建虚拟内存到物理内存或文件的映射
	- **prot**:映射区访问权限,可取以下值 **PROT\_READ** - 映射区可读 **PROT\_WRITE** - 映射区可写 **PROT\_EXEC** - 映射区可执行 **PROT\_NONE** - 映射区不可访问

### **内存映射文件(续2)**

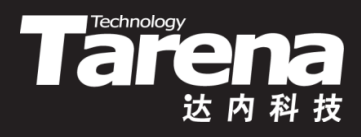

- 创建虚拟内存到物理内存或文件的映射
	- **flags**: 映射标志,可取以下值 **MAP\_ANONYMOUS** - 匿名映射,将虚拟内存映射到物理内 存而非文件,忽略**fd**和**offset**参数 **MAP\_PRIVATE** - 对映射区的写操作只反映到缓冲区中, 并不会真正写入文件 MAP SHARED - 对映射区的写操作直接反映到文件中 **MAP\_DENYWRITE** - 拒绝其它对文件的写操作 **MAP\_FIXED** - 若在**start**上无法创建映射,则失败(无 此标志系统会自动调整) **MAP\_LOCKED** - 锁定映射区,保证其不被换出

## **内存映射文件(续3)**

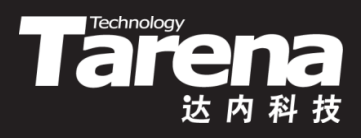

- 创建虚拟内存到物理内存或文件的映射
	- **fd**:文件描述符
	- **offset**:文件偏移量,自动按页(4K)对齐
	- 例如

```
– ftruncate (fd, 8192);
  char^* p = (char^*)mmap (NULL, 8192,
    PROT_READ | PROT_WRITE, MAP_SHARED, fd, 0);
  if (p == MAP FAILED) {
    perror ("mmap");
    exit (EXIT_FAILURE); }
```
– strcpy (p, "Hello, File !"); // 看似写内存,实则写文件 printf ("%s\n", p); // 假读内存之名, 行读文件之实

### **内存映射文件(续4)**

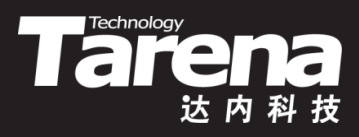

• 解除虚拟内存到物理内存或文件的映射

**#include <sys/mman.h>**

**int munmap (void\* start, size\_t length);**

**成功返回0,失败返回-1**

- **start**:映射区内存起始地址,必须是页的首地址
- **length**:映射区字节长度,自动按页(4K)圆整

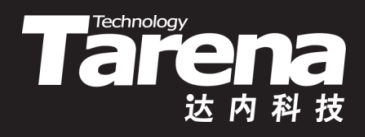

## **内存映射文件(续5)**

• 例如

}

 $-$  if (munmap (p, 4096) = = -1) { perror ("munmap"); exit (EXIT\_FAILURE);

```
strcpy (p = 4096, "Hello, File !");
printf \overline{("\%s\n\cdot n", p)};
if (munmap (p, 4096) = = -1) {
   perror ("munmap");
   exit (EXIT_FAILURE);
}
```
• munmap允许对映射区的一部分解映射,但必须按页

### **内存映射文件(续6)**

• 内存映射文件不仅提供了一种以访问内存的方式读写文 件的方法,而且还在多个进程之间打通了一条基于文件 共享的数据通道

**Tarena** 

达内科技

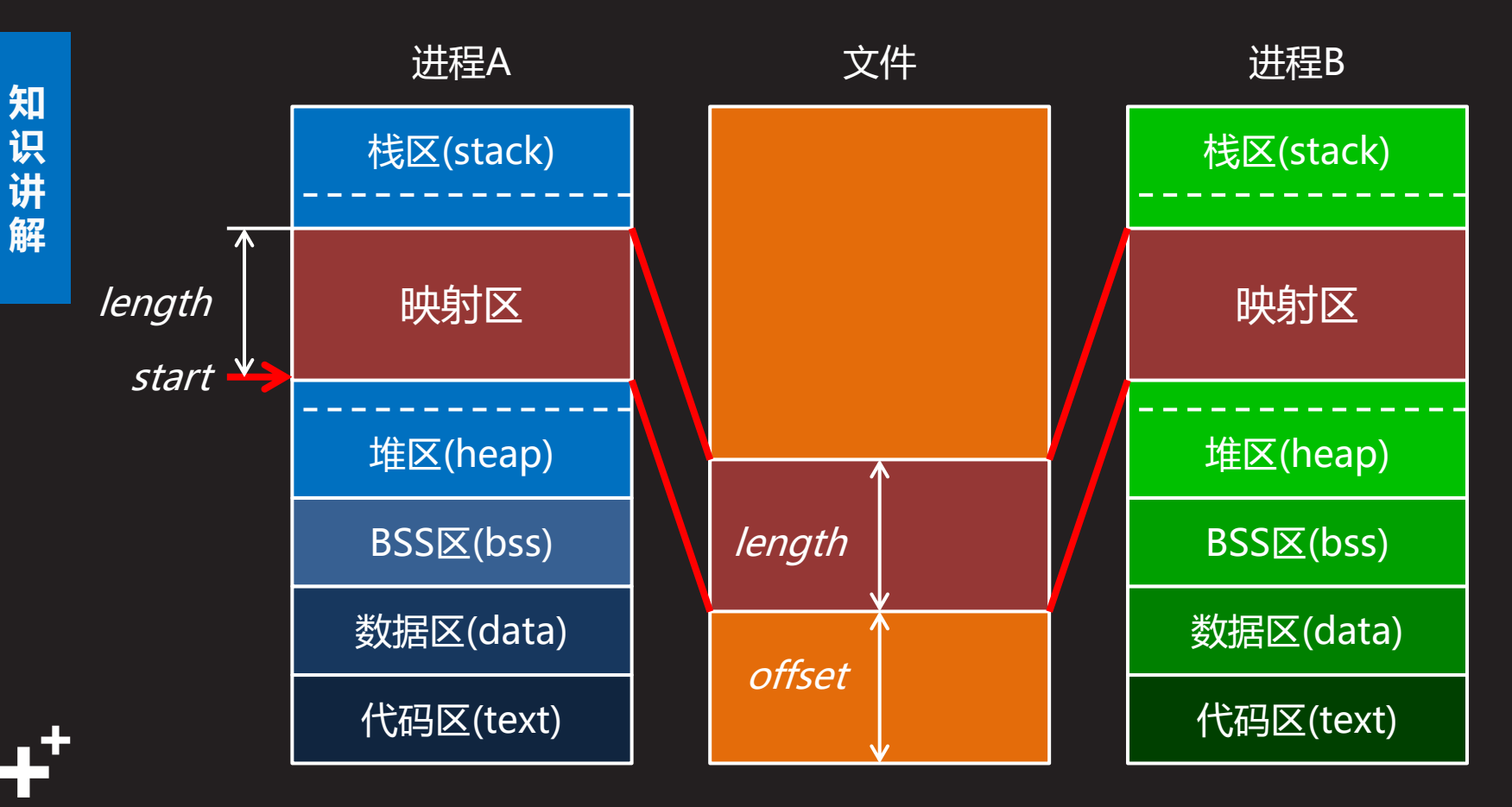

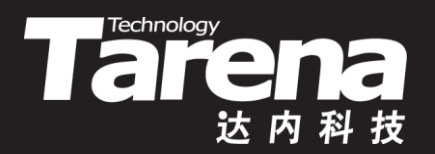

#### **内存映射文件**

• 内存映射文件

#### 【参见: trunc.c、mmap.c】

**课 堂 练 习**

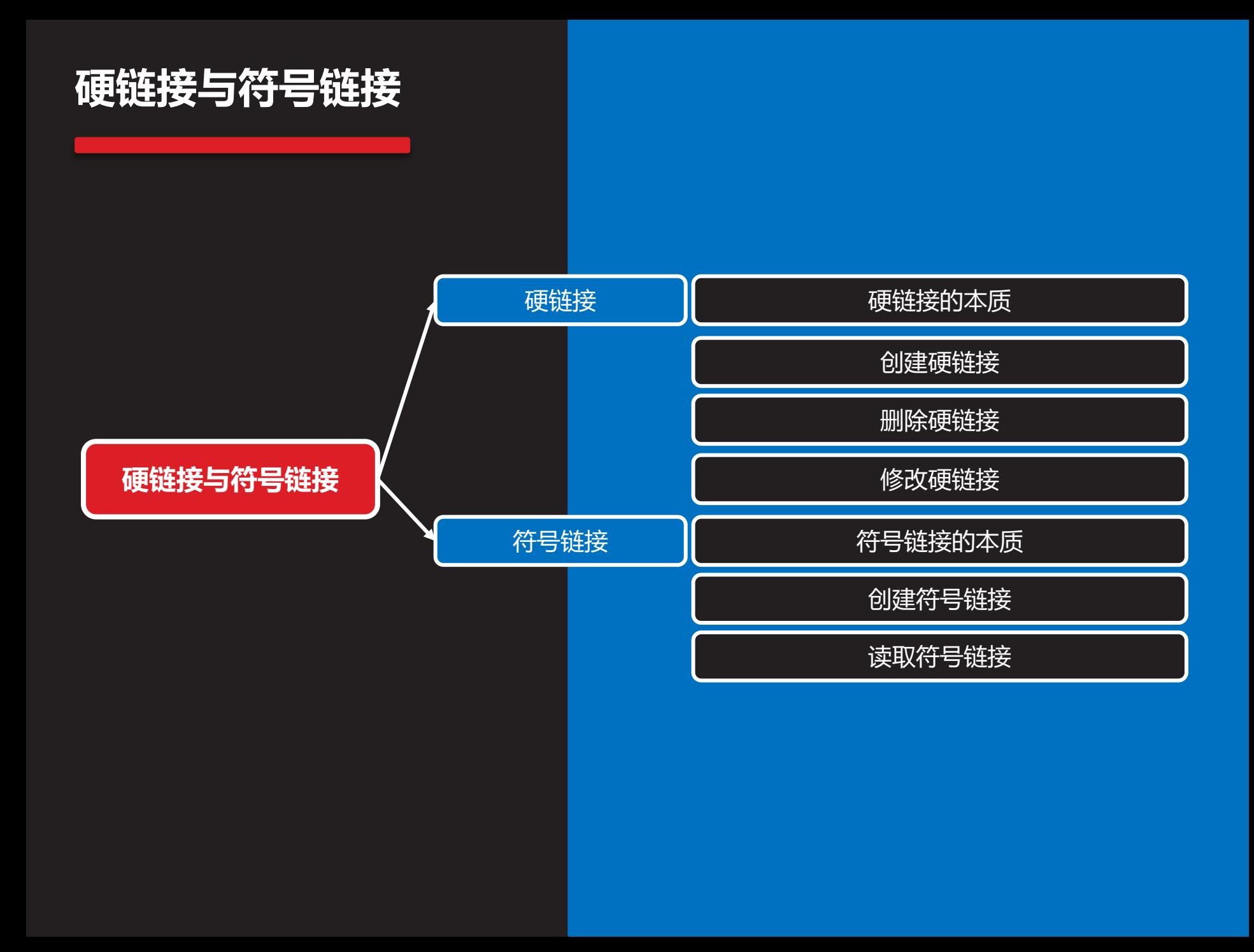

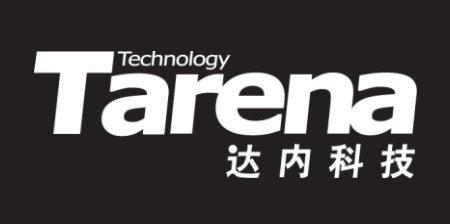

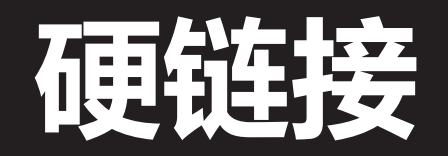

#### **硬链接的本质**

**知 识 讲 解**

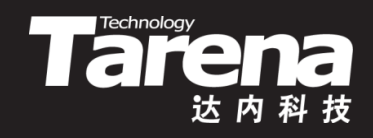

• 硬链接的本质就是目录文件里一个文件名和i节点号的对 应条目。通过该条目,就可以根据一个文件的文件名迅 速地找到与之相对应的i节点号,进而访问该文件的数据

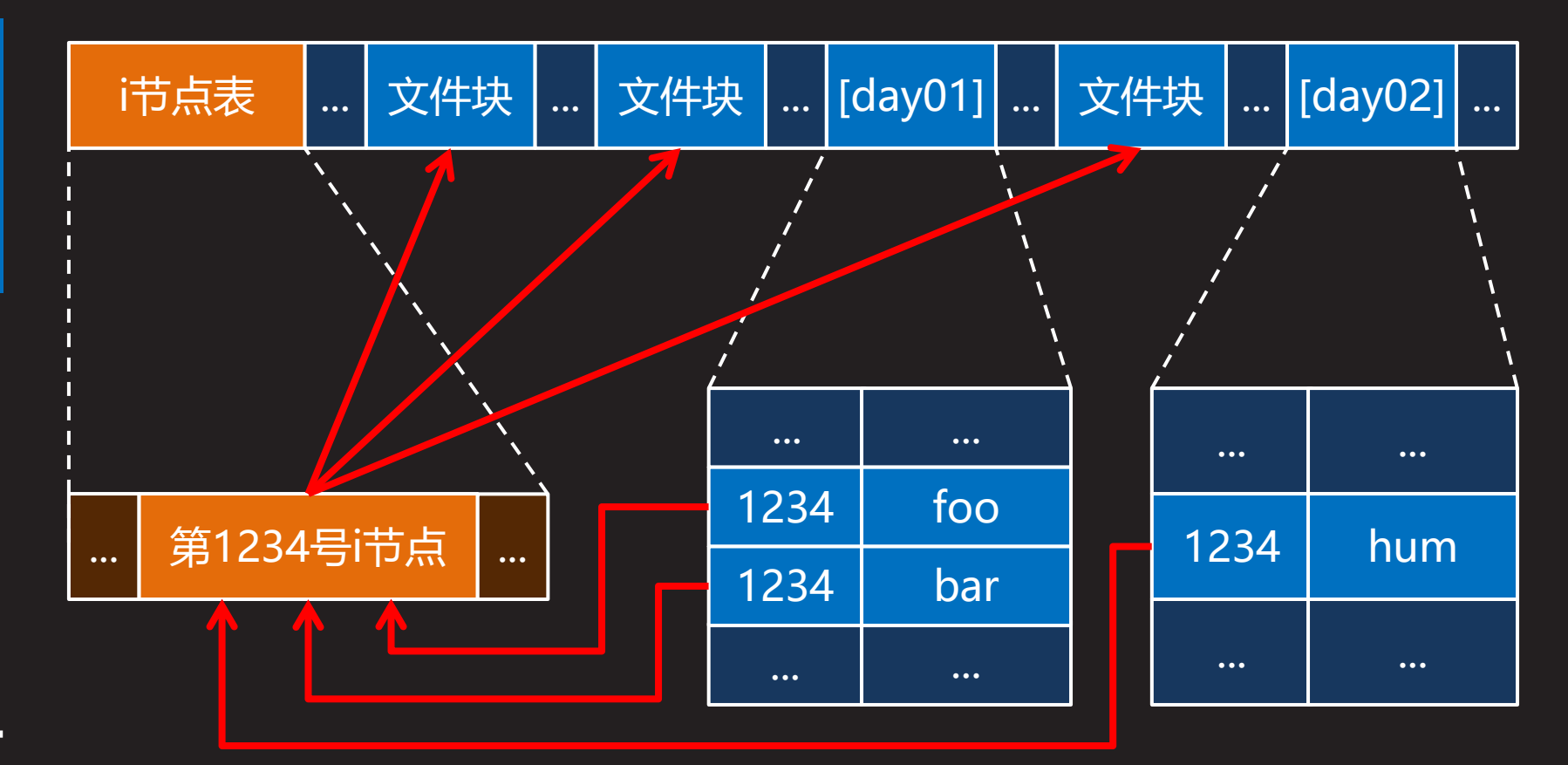

#### **创建硬链接**

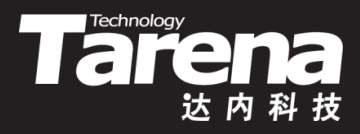

根据一个已有的硬链接创建一个新的硬链接

**#include <unistd.h>**

**int link (const char\* oldpath, const char\* newpath);**

**成功返回0,失败返回-1**

- **oldpath**:原有路径
- **newpath**:新建路径
- link函数创建一个与**oldpath**引用相同目标的硬链接 newpath,若后者已存在则什么也不做
- **oldpath**必须存在,且不能是目录
- **newpath**中不能包含不存在的目录名

## **创建硬链接(续1)**

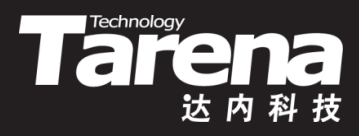

例如

**知 识 讲 解**

- 假设/home/tarena/unixc/day01目录下有foo文件 link ("foo", "bar"); link ("bar", "../day02/hum"); 在day01目录下执行进程
- 第一个link调用,在day01的目录文件里增加了一个条目, i节点号取自foo文件的i节点号,文件名为bar
- 第二个link调用, 在day02的目录文件里增加了一个条目, i节点号取自bar文件的i节点号(也就是foo文件的i节点号), 文件名为hum
- /home/tarena/unixc/day01/foo /home/tarena/unixc/day01/bar /home/tarena/unixc/day02/hum

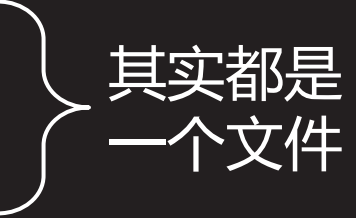

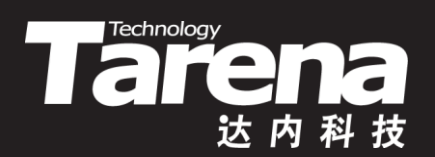

## **创建硬链接** 【参见: link.c】

• 创建硬链接

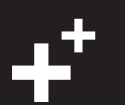

#### **删除硬链接**

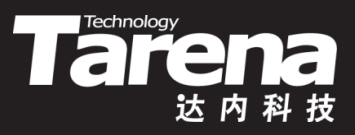

• 删除目录文件里的一个硬链接条目

**#include <unistd.h>**

**int unlink (const char\* pathname);**

**成功返回0,失败返回-1**

- **pathname**:文件路径
- **pathname**只能是文件的路径,不能是目录的路径, 即unlink函数不能删除引用目录的硬链接
- Unix/Linux系统没有直接删除文件的系统调用,所谓删 除文件其实就是删除硬链接, 硬链接删干净了, 文件自 然就被删除了

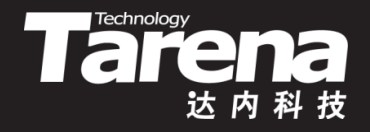

### **删除硬链接(续1)**

**知 识**

**讲 解**

┹

- 一个文件可以同时拥有多个硬链接, 通过unlink函数删 除其中的一个硬链接并不会导致该文件被删除(释放磁盘 上的i节点和数据块),因为必须保证其它引用该文件的硬 链接继续有效,但该文件的硬链接数(作为文件的元数据 保存在其i节点中)会被减1
	- 如果删除的是该文件的最后一个硬链接,其硬链接数将 被减到0,这表示系统中已经没有任何硬链接引用该文件, 直到此刻,该文件才会真正被删除
- 即便删除的是该文件的最后一个硬链接,但如果此时该 文件正被某些进程打开,其磁盘上的数据也不会立即被 删除,直到所有打开它的进程都显式或隐式地关闭了该 文件, 其在磁盘上的数据才会被删除

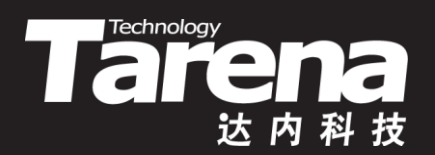

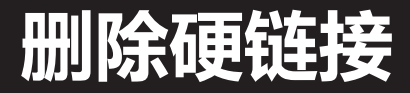

#### 【参见: unlink.c】

- **课 堂 练 习**
- 删除硬链接

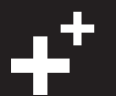

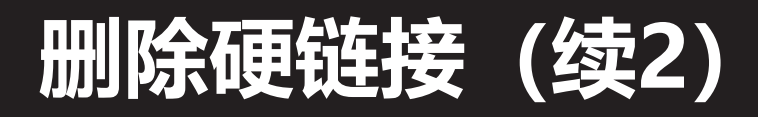

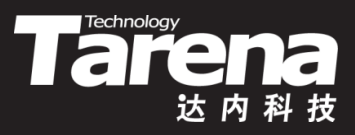

• 删除目录文件里的一个硬链接条目

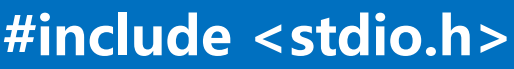

**int remove (const char\* pathname);**

**成功返回0,失败返回-1**

- <u>- pathname: 文件或目录路径</u>
- remove函数与unlink函数的功能几乎完全一样,唯一的 不同是remove函数不但可以删除文件硬链接,也可以删 除目录硬链接,唯一的条件是被删除的目录必须为空

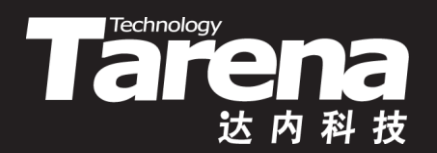

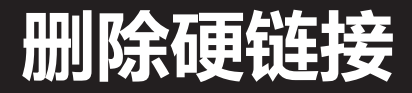

#### 【参见: remove.c】

- **课 堂 练 习**
- 删除硬链接

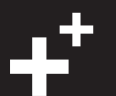

#### **修改硬链接**

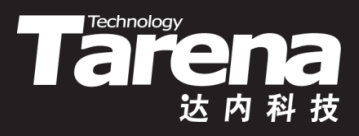

• 改变一个文件的名字或位置

**#include <stdio.h>**

**int rename(const char\* oldpath, const char\* newpath);**

**成功返回0,失败返回-1**

- **oldpath**:源路径
- **newpath**:目标路径
- 若**newpath**已存在,则被改为引用**oldpath**的目标
- 若*oldpath*和newpath本来引用的就是同一个目标,则 该函数什么也不做且返回成功
- 若**oldpath**是目录,则**newpath**必须不存在或为空目录

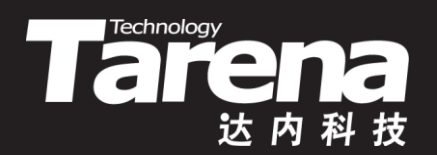

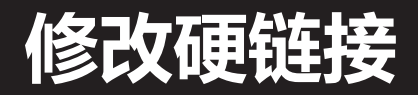

#### 【参见: rename.c】

- **课 堂 练 习**
- 修改硬链接

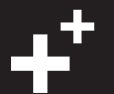

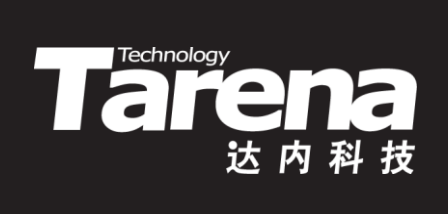

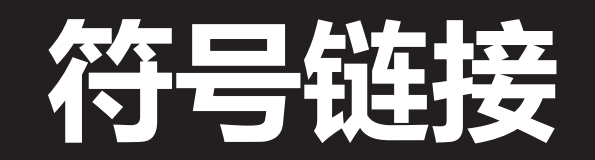

#### **符号链接的本质**

**知 识 讲 解**

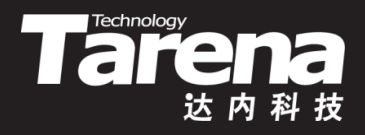

• 符号链接的本质就是一个保存着另一个文件或目录的路 径的文件。所有针对符号链接文件的访问,最后都会被 定向到该符号链接所引用的目标文件或目录

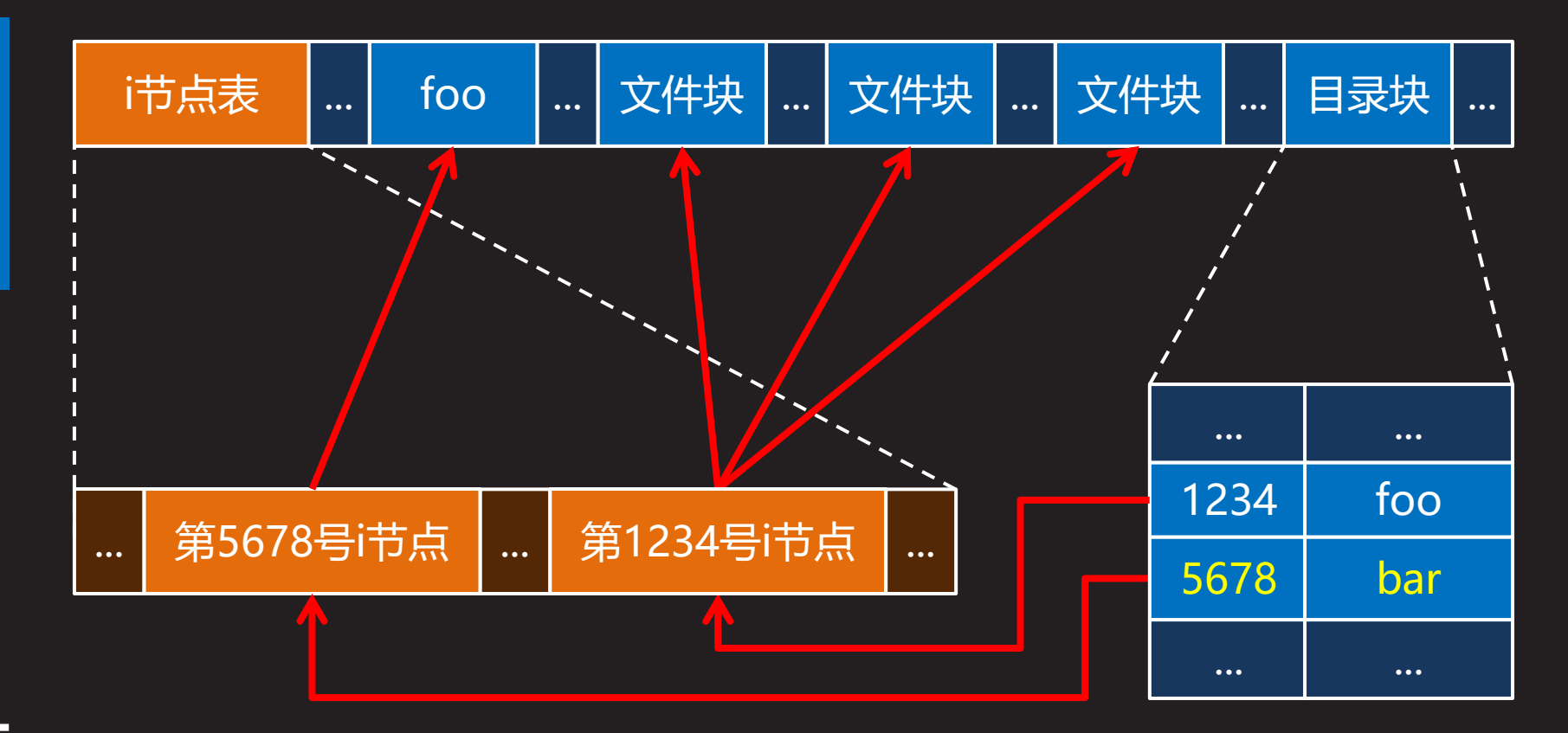

#### **创建符号链接**

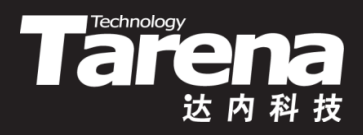

根据一个已有的硬链接创建一个符号链接

**#include <unistd.h>**

**int symlink (const char\* oldpath, const char\* newpath);**

**成功返回0,失败返回-1**

- **oldpath**:原有路径
- **newpath**:新建路径
- symlink函数创建一个保存**oldpath**的符号链接 **newpath**,若后者已存在则返回失败
- **oldpath**可以是文件也可以是目录,甚至可以不存在
- **newpath**中不能包含不存在的目录名

#### **读取符号链接**

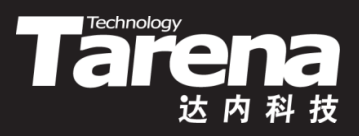

• 读取符号链接文件的内容

**#include <unistd.h>**

**ssize\_t readlink (const char\* path, char\* buf, size\_t size);**

**成功返回拷入buf的符号链接文件内容的字节数,失败返回-1**

- **path**:符号链接文件路径
- **buf**:缓冲区
- **size**:缓冲区大小(字节)
- 符号链接文件本身不能用open和read函数打开并读取
- readlink函数不负责追加结尾空字符

### **读取符号链接(续1)**

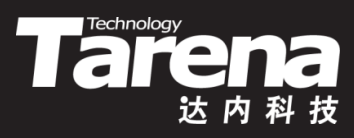

• 例如

}

– char buf[PATH\_MAX+1] =  ${0}$ ; if (readlink (path, buf, sizeof (buf)  $sizeof (buf[0])) == -1)$  { perror ("readlink"); exit (EXIT\_FAILURE);

```
printf ("%s -> %s\n", path, buf);
```
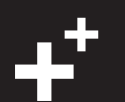

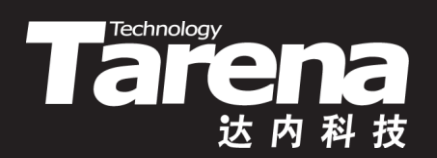

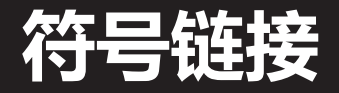

#### $\overline{{\mathsf{[}}\hat{\mathscr{G}}\mathsf{E}}$ : slink.c)

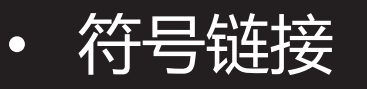

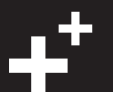

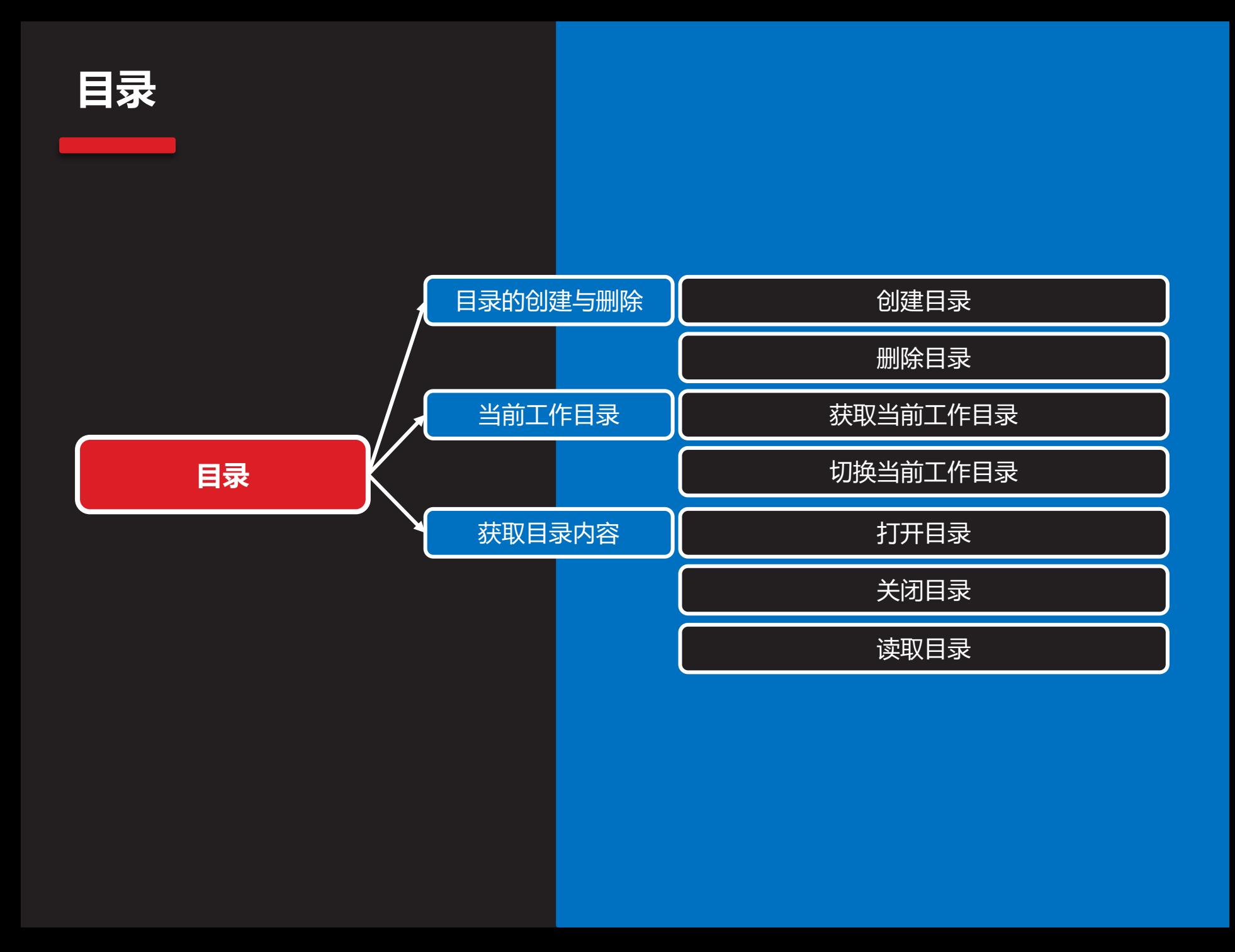

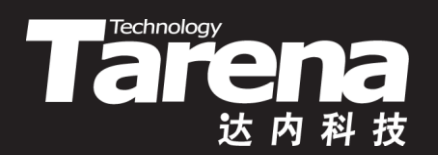

## **目录的创建与删除**

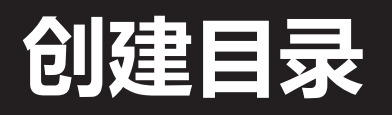

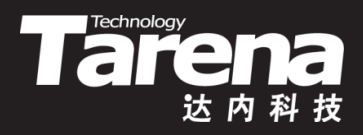

• 创建一个空目录

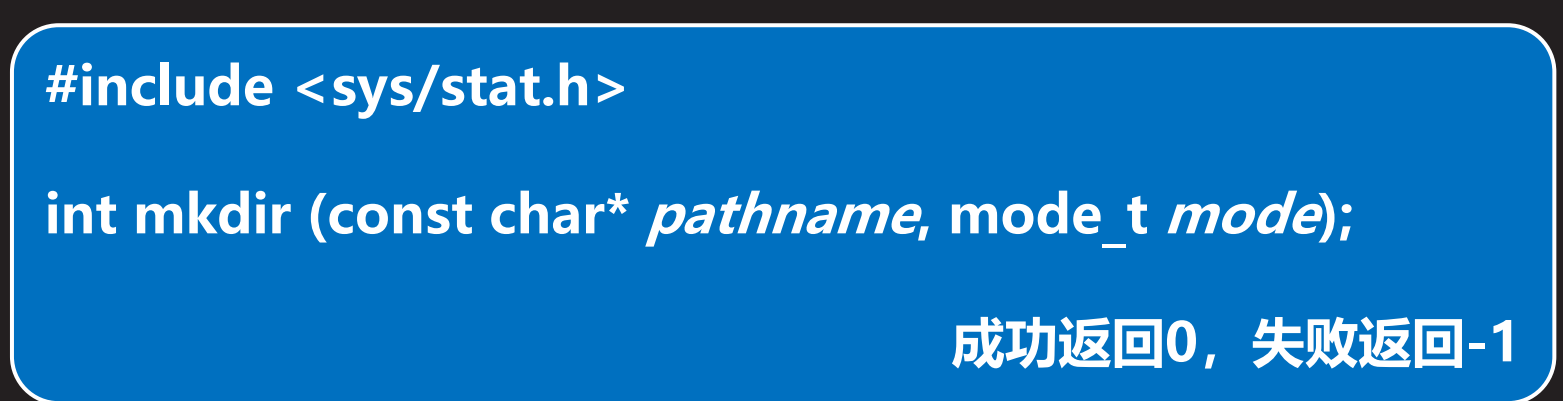

- **pathname**:目录路径
- **mode**:访问权限,目录的执行权限(x)表示可进入

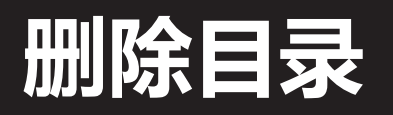

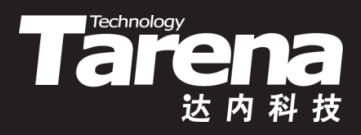

• 删除一个空目录

**#include <unistd.h>**

**int rmdir (const char\* pathname);**

**成功返回0,失败返回-1**

- **pathname**:目录路径
- **pathname**不能是文件只能是目录,且必须为空
- remove函数可以看成是unlink函数和rmdir函数的合并

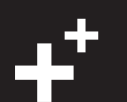

**知 识 讲 解**

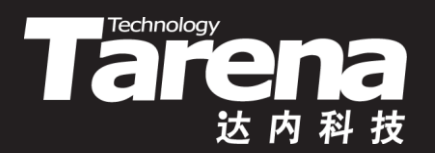

## **当前工作目录**

## **获取当前工作目录**

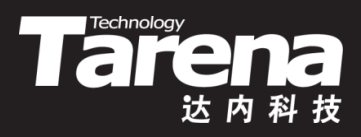

• 获取当前工作目录的路径

**#include <unistd.h>**

**char\* getcwd (char\* buf, size\_t size);**

**成功返回当前工作目录路径字符串指针,失败返回NULL**

- **buf**:缓冲区
- **size**:缓冲区大小(字节)
- getcwd函数在将当前工作目录的路径字符串拷入缓冲区 bu和j, 会自动追加结尾空字符
- 当前工作目录是每个进程的属性之一, 保存在进程表中, 它是系统内核为进程解析相对路径的起点

## **切换当前工作目录**

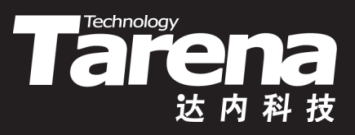

• 将当前工作目录切换到指定路径

**#include <unistd.h>**

**int chdir (const char\* path); int fchdir (int fd);**

**成功返回0,失败返回-1**

- **path**:目标工作目录路径
- **fd**:目标工作目录文件描述符(由open函数返回)
- 该函数只切换调用进程的当前工作目录,对其父进程, 如Shell进程的当前工作目录,不构成任何影响

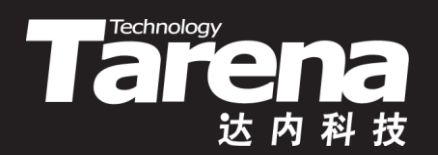

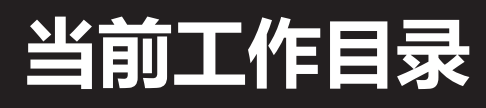

#### 【参见: dir.c】

• 当前工作目录

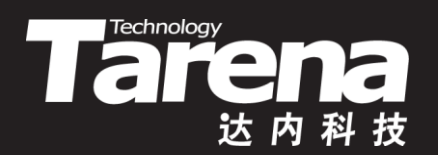

## **获取目录内容**

### **打开目录**

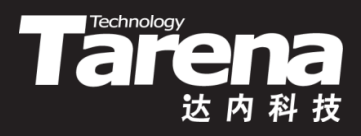

• 打开指定的目录

**#include <dirent.h>**

**DIR\* opendir (const char\* name); DIR\* fdopendir (int fd);**

#### **成功返回目录流指针,失败返回NULL**

- name:目录路径
- fd:目录文件描述符(由open函数返回)
- 目录流类似于标准库中的文件流(通过FILE\*引用), 所有 后续针对所打开目录的函数调用,皆需传入此参数

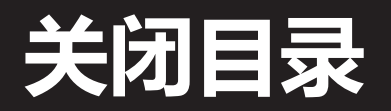

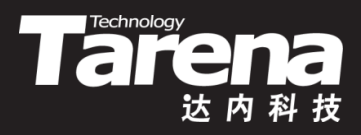

• 关闭指定的目录

**#include <dirent.h>**

**int closedir (DIR\*dirp);**

**成功返回0,失败返回-1**

- **dirp**:目录流指针
- 例如

...

- $-$  DIR\* dirp = opendir ("/usr/bin"); if (! dirp) {
	- perror ("opendir"); exit (EXIT\_FAILURE); }
	- closedir (dirp);

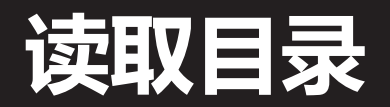

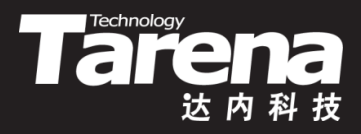

• 读取目录中的一个条目

**#include <dirent.h>**

**struct dirent\* readdir (DIR\* dirp);**

**成功返回目录条目指针,读完(不置errno)或失败返回NULL**

- **dirp**:目录流指针
- 目录由若干条目组成,每个条目均包含文件名、文件类 型、i节点号等信息。readdir函数可以连续调用,调用一 次返回一个条目,再调用一次返回下一个条目,直到返 回NULL表示已读完整个目录或者发生错误,为了区分这 两种情况,可以通过检查errno是否被重置来进行判断

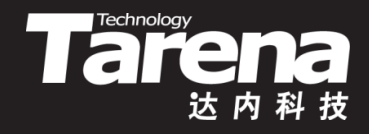

### **读取目录(续1)**

• 目录条目结构

**};**

– **struct dirent {**

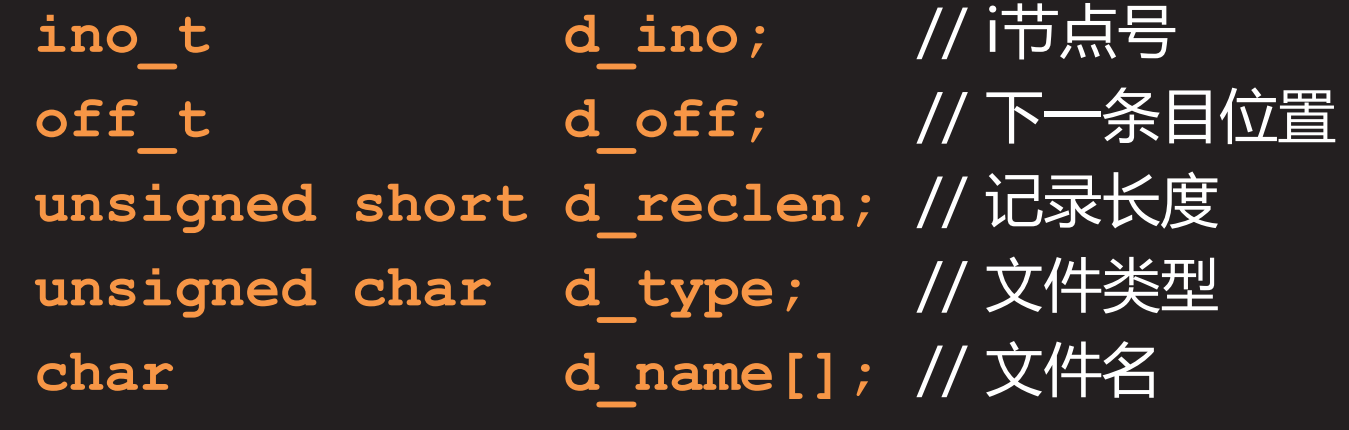

**知 识 讲 解**

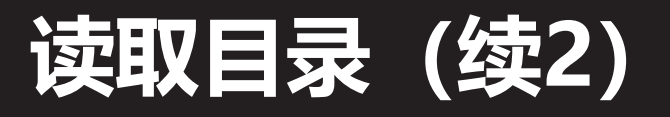

- 目录条目结构
	- 其中,表示文件类型的d\_type成员,可取以下值

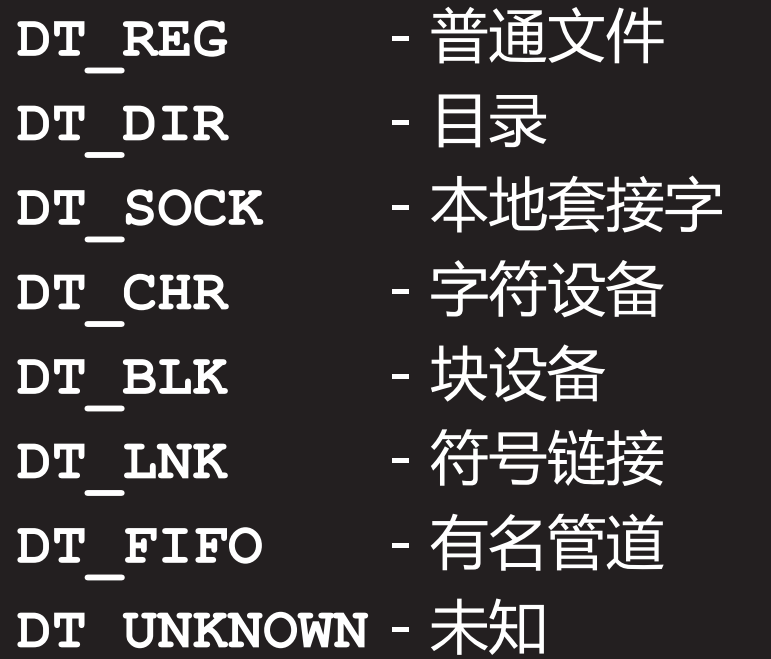

这与该记录在文件i节点中的文件类型是一致的

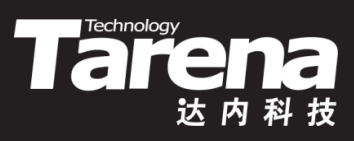

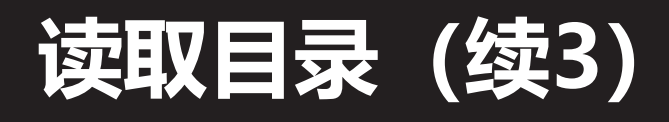

**知 识 讲 解**

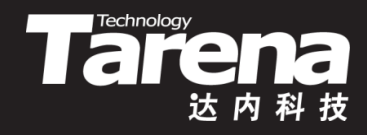

- 目录中还有两个特殊的条目, 其d name成员的值为"." 和".."分别表示该目录本身和其父目录。根目录没有父 目录,故其".."和"."一样都表示根目录本身
- 目录中的各个条目在目录流中连续排列,但其d\_name 成员的长度却并不相同,因此需要通过d\_off成员指示下 一个条目在目录流中的偏移位置 d off
- 现代文件系统中的目录条目,多采用树或散列表作为其 在内存中的存储结构。每个条目中的d\_off成员可被视为 于该结构中检索下一个条目的键 d off

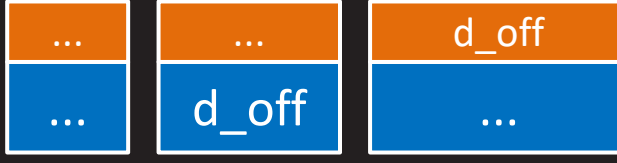

d\_off

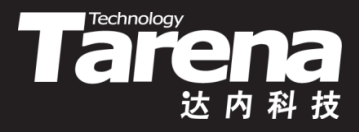

### **读取目录(续4)**

• 例如

}

 $-$  for (;;) {  $errno = 0;$ struct dirent\* direntp = readdir (dirp); if (! direntp) { if (! errno) break; perror ("readdir"); exit (EXIT\_FAILURE); } printf ("%s\n", direntp->d name);

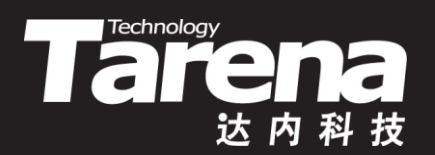

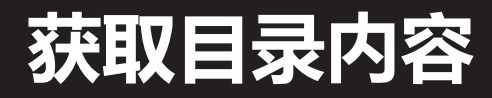

#### 【参见: list.c】

• 获取目录内容

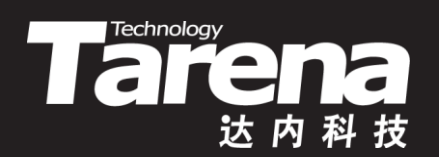

## **总结和答疑**